## **Windows OS support table**

JTEKT CORPORATION Machine Control Engineering Dept.

This table shows the latest versions of our TOYOPUC Series Software and which Windows OS they are supported by as of September 9th, 2021.

- Symbol Reference
	- O:Supported
	- :Not supported

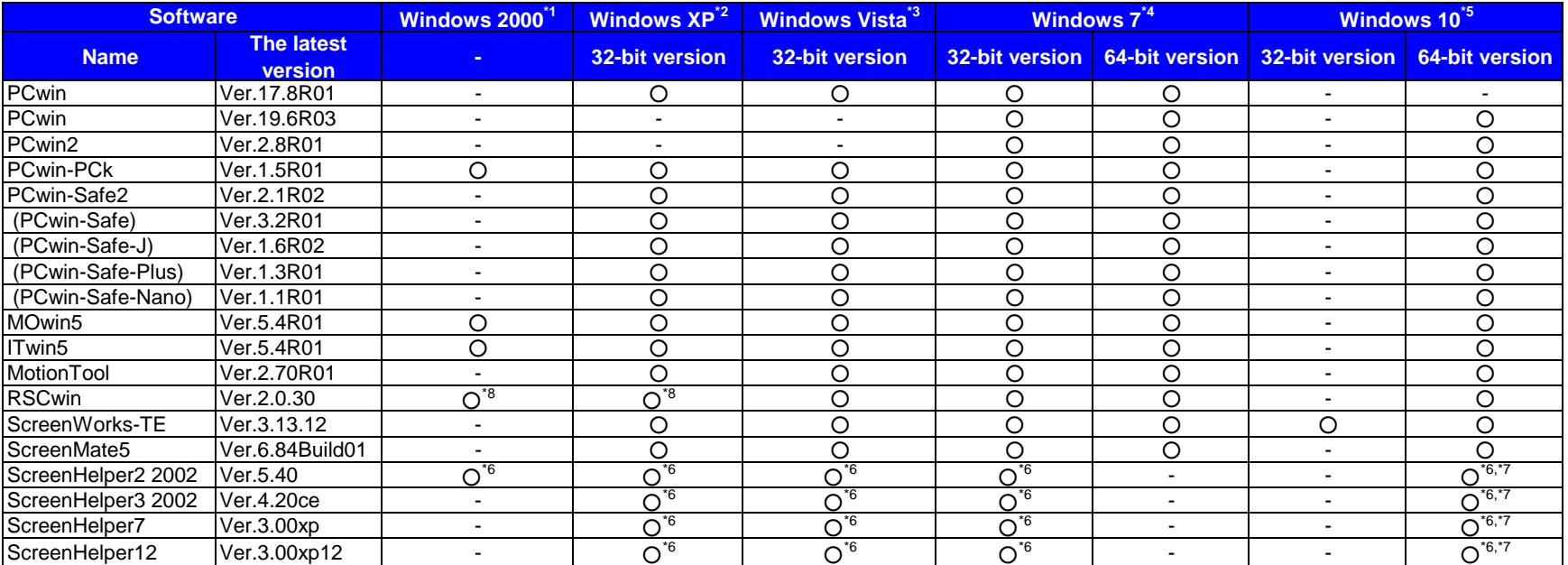

\*1: The supported edition of Windows 2000 is only Professional.

\*2: The supported edition of Windows XP is only Professional.

\*3: The supported edition of Windows Vista is only Bussiness.

\*4: The supported edition of Windows 7 is only Professional.

\*5: For Screen Helper2 / Screen Helper3 / ScreenHelper7 / ScreenHelper12, the supported version of the Windows OS is effected by the version of Excel used.

\*6: For detailed information about the supported Windows OS for Screen Helper 2/Screen Helper 3,

 Please refer to the Screen Helper 2 Instruction manuals (t-966e, t-967e, t-968e) , Screen Helper 3 Instruction manuals (t-981e) , Screen Helper 7 Instruction manuals (t-c06e) and Screen Helper 12 Instruction manuals (t-c07e).

\*7: 32-bit and 64-bit versions of Excel are supported. (Operation has been confirmed with office products in Windows Installer (MSI) format)

\*8: Please use Ver.2.0.24

## **Requests for Customers Using Windows 10 Pro 2004 or Later PCs**

## ■**Overview**

When using TOYOPUC software such as PCwin on a PC equipped with a Windows 10 Pro version 2004 or later OS,

- IME-related problems (\*1) of the OS may cause the software to become unresponsive and cause a phenomenon that accepts mouse/key operations.
	- \*1: <https://docs.microsoft.com/en-us/windows/release-information/status-windows-10-2004>

<One of the procedures to be followed:PCwin2>

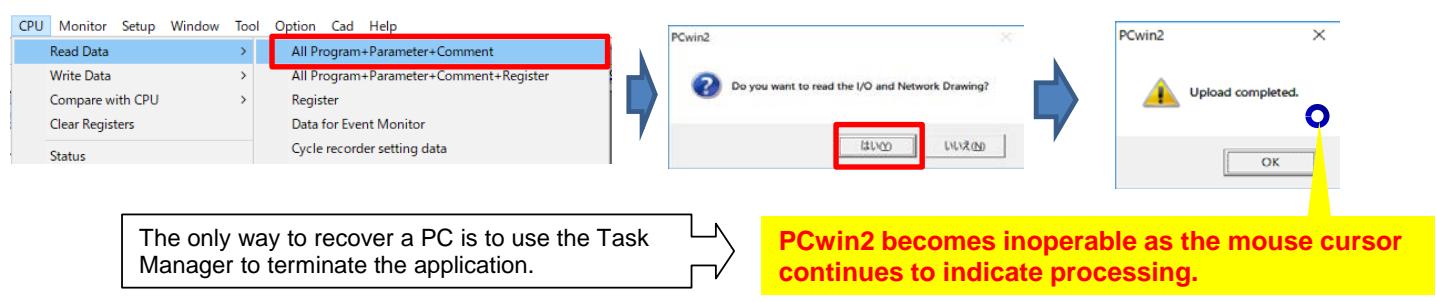

## ■**Requests to customers**

Please change the setting to enable compatibility in Microsoft IME setting as follows.

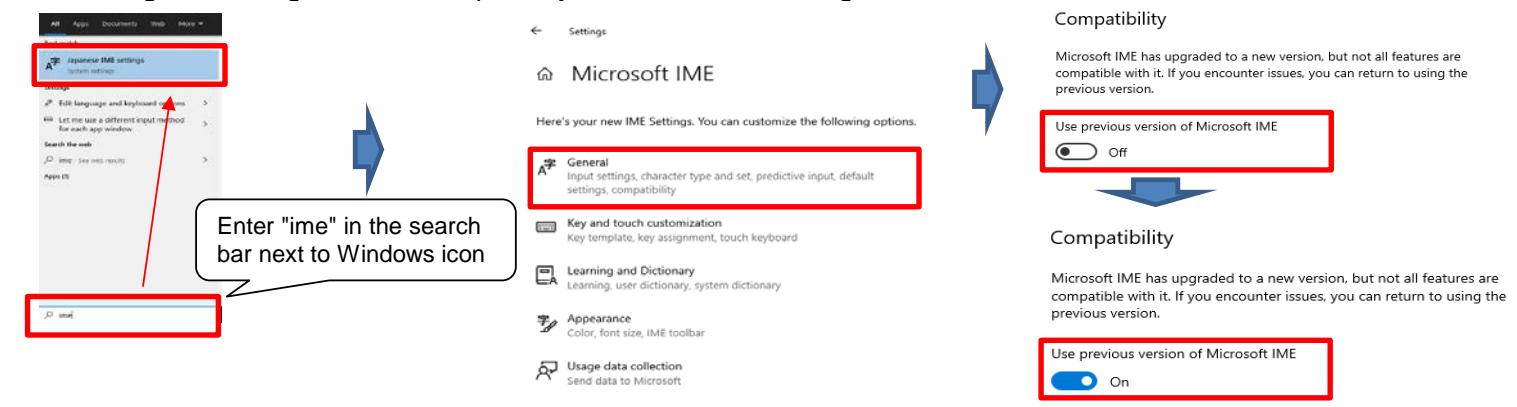